## **Analisis Sensitivitas**

Terdiri dari 2 macam :

- 1. Analisis Sensitivitas, bila terjadi perubahan parameter secara diskrit.
- 2. Program Linear Parametrik, bila terjadi perubahan parameter secara kontinu.

Macam-macam perubahan pasca optimum:

- 1. Perubahan suku tetap, *i b*
- 2. Perubahan koefisien ongkos,  $c_j$
- 3. Perubahan koefisien teknis,  $a_{ij}$
- 4. Penambahan kendala baru
- 5. Penambahan perubahan baru.

Akibat-akibat perubahan parameter:

- (i) PO tetap, variabel basis dan nilainya tetap
- (ii) Variabel basis tetap, namun nilainya berubah
- (iii) Variabel basis berubah

A. Perubahan suku tetap,  $b_i$ .

Masalah PL:

Memaksimumkan  $f(x_j) = \sum_{j=1}^{n}$ *j*  $f(x_j) = \sum c_j x_j$ 1  $(x_i)$ Terhadap kendala  $\sum a_{ij} x_j (\leq,=,\geq) b_{ij}$ *n*  $\sum_{j=1} a_{ij} x_j \leqslant j \leqslant j \geqslant b$  $\leq, =, \geq$ 1  $(\leq, =, \geq) b_i$ ,  $i = 1, 2, ..., m$ .

PO masalah tersebut telah diperoleh, yaitu  $f_{\text{max}}$  pada plb  $\bar{x} = (x_1, x_2, \dots, x_m) = D^{-1}B$ .

Perubahan *b*<sub>*i*</sub>:

- Nilai variabel basis dan PO terpengaruh
- Membuat soal tetap layak, maka PO soal asli menjadikan plb soal baru juga tetap PO.

Dkl. Plb baru:  $\bar{x}^* = (x_1^*, x_2^*, \ldots, x_m^*)$ 2 \* 1 \*  $\bar{x}^* = (x_1^*, x_2^*, \dots, x_m^*)$  harus memenuhi  $\bar{x}^* = D^{-1}(\bar{b} + \Delta \bar{b}) \ge \bar{0}$ 

Plb soal asli:  $\bar{x} = (x_1, x_2, \dots, x_m)$  sehingga  $\bar{x}^* = D^{-1}\bar{b} + D^{-1}\Delta\bar{b} = \bar{x} + D^{-1}\Delta\bar{b} \ge \bar{0}$ .

$$
x_i^* = x_i + \sum_{j=1}^m d_{ij} \Delta b_j \ge 0, \ i = 1, 2, ..., m
$$
  
\n
$$
= x_i + d_{i1} \Delta b_1 + d_{i2} \Delta b_2 + ... + d_{im} \Delta b_m \ge 0
$$
  
\n
$$
x_1^* = x_1 + d_{11} \Delta b_1 + d_{12} \Delta b_2 + ... + d_{1m} \Delta b_m \ge 0
$$
  
\n
$$
x_2^* = x_2 + d_{21} \Delta b_1 + d_{22} \Delta b_2 + ... + d_{2m} \Delta b_m \ge 0
$$
  
\n
$$
\vdots
$$
  
\n
$$
x_m^* = x_m + d_{m1} \Delta b_1 + d_{m2} \Delta b_2 + ... + d_{mm} \Delta b_m \ge 0
$$

$$
\overline{x}^* = \overline{x} + D^{-1} \Delta \overline{b}
$$
  

$$
\overline{x}^* - \overline{x} = D^{-1} \Delta \overline{b}
$$
  

$$
\Delta \overline{x} = D^{-1} \Delta \overline{b}, \ \Delta \overline{x} = \overline{x}^* - \overline{x}
$$

Atau

$$
\Delta x_i = \sum_{j=1}^m d_{ij} \Delta b_j, i = 1, 2, ..., m
$$
  

$$
\Delta f = \overline{c} \Delta \overline{x} = \overline{c} D^{-1} \Delta \overline{b} .
$$

Jika  $\Delta b_i$  mengakibatkan  $x_i^* = x_i + \Delta x_i < 0$ , untuk suatu  $i = 1, 2, ..., m$ , maka perubahan diselesaikan melalui tablo optimum soal asli sebagai berikut:

- (a)  $b_i$  tablo optimum diganti dengan  $b_i^* = b_i + \Delta b_i$ ,  $i = 1, 2, ..., m$ . Syarat  $b_i^* \ge 0$  berlaku.
- (b) Pada keadaan  $b_i^* < 0$ ,  $b_i^*$  dipositifkan dan kendala ditambahkan variabel artifisial.
- (c) Selesaikan tabel baru tersebut dengan metode simpleks atau metode simpleks 2 tahap.

**Contoh 1.** Memaksimumkan  $f(x_1, x_2, x_3) = 50x_1 + 45x_2 + 30x_3$ 

Terhadap kendala  $2x_1 + 3x_2 + x_3 \le 1200$ 

$$
x_1 + 4x_2 + 3x_3 \le 800
$$
  

$$
x_1, x_2, x_3 \ge 0.
$$

Setelah PO diperoleh, tambahkan  $\Delta b_1 = 300$  dan  $\Delta b_2 = 200$  kepada suku tetap dan selidiki pengaruhnya terhadap PO soal asli tadi.

Penyelesaian:

Dengan menambahkan variabel slack  $y_1, y_2 \ge 0$ , kendala menjadi

$$
2x_1 + 3x_2 + x_3 + y_1 = 1200
$$
  

$$
x_1 + 4x_2 + 3x_3 + y_2 = 800
$$
  

$$
x_1, x_2, x_3 \ge 0, y_1, y_2 \ge 0.
$$

Fungsi tujuan menjadi

Memaksimumkan  $f = 50x_1 + 45x_2 + 30x_3 + 0y_1 + 0y_2$ .

Sehingga masalah sudah dalam bentuk kanonik.

Tabel Simpleksnya,

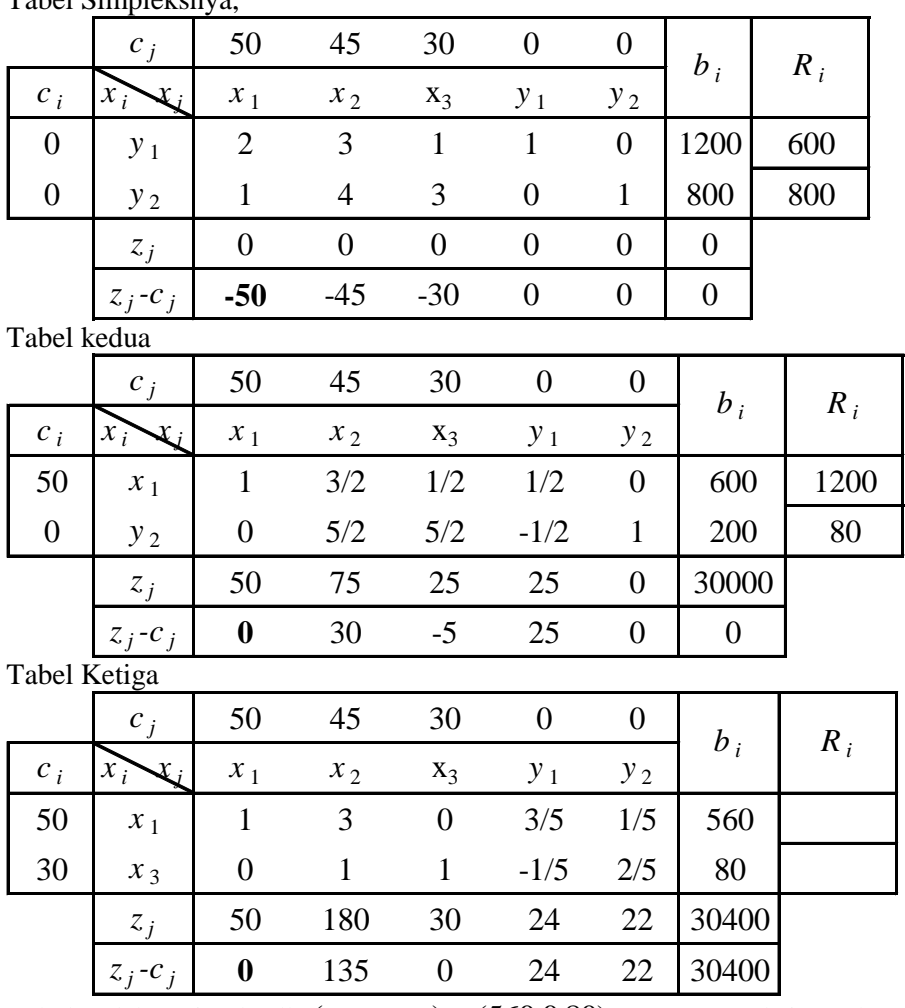

Tabel sudah optimal. Plb  $(x_1, x_2, x_3) = (560, 0, 80)$ , yang memaksimumkan  $f = 30400$ . Untuk PO tersebut,

$$
\overline{x}^* = \begin{bmatrix} x_1^* \\ x_2^* \end{bmatrix} = \begin{bmatrix} x_1 \\ x_3 \end{bmatrix} = \begin{bmatrix} 560 \\ 80 \end{bmatrix}, \ \overline{c}^* = (50,30), \ \overline{D}^* = \begin{bmatrix} 2 & 1 \\ 1 & 3 \end{bmatrix} \text{ dengan } (\overline{D}^*)^{-1} = \begin{bmatrix} 3/5 & -1/5 \\ -1/5 & 2/5 \end{bmatrix}.
$$

Penyelesaian soal terubah: Sekarang ditambahkan  $\Delta b_1 = 300$  dan  $\Delta b_2 = 200$ , maka diperoleh

$$
\overline{x}_1^* = x_1^* + \sum_{j=1}^2 d_{1j} \Delta b_j = x_1^* + d_{11} \Delta b_1 + d_{12} \Delta b_2 = 560 + \frac{3}{5} \cdot 300 + \left(-\frac{1}{5}\right) 200 = 700.
$$
  

$$
\overline{x}_2^* = x_2^* + \sum_{j=1}^2 d_{2j} \Delta b_j = x_2^* + d_{21} \Delta b_1 + d_{22} \Delta b_2 = 80 + \left(-\frac{1}{5}\right) 300 + \frac{2}{5} \cdot 200 = 100.
$$

Ternyata  $\bar{x_1}^*$  $\bar{x}_1^*$  dan  $\bar{x}_2^*$  $\bar{x}_2$  keduanya positif, maka perubah basis optimum soal asli masih menjadi perubah basis optimum soal baru. Nilai-nilai perubah basis baru akan menjadi  $\bar{x}_1^* = 700$  dan  $\bar{x}_2^* = 100$ , berarti PO soal baru menjadi  $(\bar{x}_1^*, \bar{x}_2^*, \bar{x}_3^*)$  = (700,0,100) 3 \* 2  $\overline{x}_1^*, \overline{x}_2^*, \overline{x}_3^*$  = (700,0,100), dengan

$$
f^*_{\text{max}} = f_{\text{max}} + \Delta f
$$
  
=  $f_{\text{max}} + \bar{c}^* (\overline{D}^*)^{-1} \Delta B$   
= 30400 + (50,30)  $\begin{bmatrix} 3/5 & -1/5 \\ -1/5 & 2/5 \end{bmatrix} \begin{bmatrix} 300 \\ 200 \end{bmatrix}$   
= 30400 + (50,30)  $\begin{bmatrix} 140 \\ 20 \end{bmatrix}$   
= 38000.

Sekarang bila  $b_1 = 1180$  dan  $b_2 = 120$ . Selidiki pengaruhnya terhadap PO soal asli. Penyelesaian:

Dalam soal baru ini  $\Delta b_1 = -20$  dan  $\Delta b_2 = -680$ , maka diperoleh

$$
\overline{x}_1^* = x_1^* + \sum_{j=1}^2 d_{1j} \Delta b_j = x_1^* + d_{11} \Delta b_1 + d_{12} \Delta b_2 = 560 + \frac{3}{5} \cdot (-20) + \left(-\frac{1}{5}\right) (-680) = 124.
$$
  

$$
\overline{x}_2^* = x_2^* + \sum_{j=1}^2 d_{2j} \Delta b_j = x_2^* + d_{21} \Delta b_1 + d_{22} \Delta b_2 = 80 + \left(-\frac{1}{5}\right) (-20) + \frac{2}{5} \cdot (-680) = -268.
$$

Ternyata  $\bar{x}_2^*$  < 0, maka perubah basis optimum soal asli tidak menjadi basis optimum soal baru. Untuk menyelesaikan soal baru  $b_1$  dan  $b_2$  diganti dengan 124 dan -268, kemudian baris kedua dikalikan -1 dan dengan menyisipkan variabel artifisial  $q_1 \geq 0$  pada kendala kedua tadi disusun tablo simpleks baru. Tabel Simpleks Tahap I

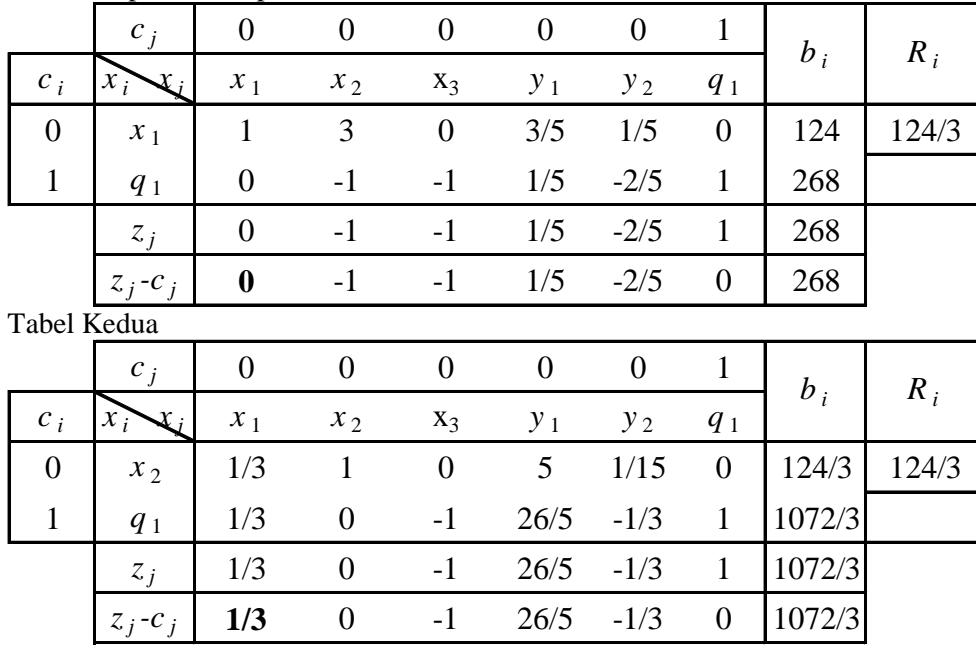

Tabel tidak dapat diteruskan. Soal menjadi tidak layak.

B. Perubahan Pada Koefisien Teknis  $a_{ij}$ 

Akan diselidiki pengaruh perubahan  $a_{ij}$  menjadi  $a_{ij} + \Delta a_{ij}$  terhadap PO soal asli.

1. Jika perubahan dilakukan pada semua  $a_{ij}$  pada kolom bukan basis dalam PO soal asli.

Pengaruh perubahan ini dapat dilihat pada nilai  $z_i^* - c_i^*$  $z_j^* - c_j^*$ . Misalkan  $a_{ik} + \Delta a_{ik}$ ,  $i = 1, 2, ..., m$ , dengan  $x_k$  bukan variabel basis pada PO. Dihitung  $z_i^* - c_i^*$  $z_k^* - c_k^*$  yang baru:

(i) Jika  $z_k^* - c_k^* > 0$ , maka PO lama menjadi PO baru dengan  $z_k^* - c_k^* = \overline{c}^*(\overline{D}^*)^{-1}\overline{A}_k^* - c_k$ .

- (ii) Jika  $z_k^* c_k^* < 0$ , maka terhadap tabel optimum dilakukan operasi sebagai berikut. Dengan mengganti  $\overline{A}_k$  dengan  $\overline{A}_k^*$ 
	- 1) Gantikan  $\bar{y}_k$  dengan  $\bar{y}_k^* = (\bar{D}^*)^{-1} \bar{A}_k^*$
	- 2) Gantikan  $z_k c_k$  dengan  $z_k^* c_k^* = \overline{c}^*(\overline{D}^*)^{-1}\overline{A}_k^* c_k$
	- Proses dilanjutkan sampai diperoleh PO yang baru.
- 2. Jika perubahan terjadi pada *k x* variabel basis pada PO.

Pada kasus kedua ini, jika perubahan terjadi pada  $a_{ij_0}$  menjadi  $a_{ij_0} + \Delta a_{ij_0}$  , maka

- 1) Tambahkan variabel baru  $x_{n+1}$  pada masalah optimum dengan koefisien teknis  $a_{i(n+1)} = a_{ij_0} + \Delta a_{ij_0}$ dan koefisien ongkos  $c_{n+1} = c_{j_0}$  (milik  $x_{j_0}$  dengan  $x_{j_0} = x_j$ ).
- 2) Koefisien  $y_{i(n+1)}$  ditransformasikan ke  $y^*_{i(n+1)}$  dengan rumus  $y_{i(n+1)} = D^{-1}A_{n+1}$ 1 ( 1)  $y_{i(n+1)} = D^{-1}A_{n+1}, i = 1,2,...,m$ .
- 3) Agar  $x_{j_0}$  tidak lagi berada pada basis optimum, maka gantikan koefisien ongkos  $c_{j_0}$  (milik  $x_{j_0}$ ) dengan bilangan positif besar M (tetapi koefisien  $x_{n+1}$  tetap  $c_{j_0}$ ).
- 4) Hitung koefisien kontrol  $\sum_{k=1} \Delta c_k \bigg(\sum_{i=1} y_{ij} \beta_{ki}\bigg)$  $\bigg)$  $\left(\sum_{i=1}^m y_{ii} \beta_{ki}\right)$  $\setminus$  $-c_i^* = (z_i - c_i) - \Delta c_i + \sum_{i=1}^{m} \Delta c_i$ *k m i*  $z_j^{\dagger} - c_j^{\dagger} = (z_j - c_j) - \Delta c_j + \sum \Delta c_k \left| \sum y_{ij} \beta_{ki} \right|$  $-1$   $\qquad i=1$  $e^* - c_i^* = (z_i - c_i) - \Delta c_i + \sum \Delta c_k \left| \sum y_{ii} \beta_{ki} \right|$ ,
	- $j = m+1, \ldots, n, n+1$  dengan  $\Delta c_k = 0$ ,  $k = 1, 2, \ldots, j_0 1, j_0 + 1, \ldots, n$  dan  $\Delta c_{j_0} = M c_{j_0}$ .
- 5) Lanjutkan algoritma simpleks untuk memperoleh po yang baru.

Contoh 2. Dari Contoh 1 diadakan perubahan terhadap soal aslinya dengan mengganti  $A_2 = \begin{bmatrix} 1 \\ 4 \end{bmatrix}$  $\overline{\phantom{a}}$   $\mathsf{I}$  $\overline{\phantom{a}}$  $=$ 4 3  $A_2 = \begin{bmatrix} 1 \\ 2 \end{bmatrix}$  menjadi

 $\overline{\phantom{a}}$  $\overline{\phantom{a}}$  $\overline{\phantom{a}}$  $\mathbf{r}$  $\overline{\mathsf{L}}$  $=$ 1  $\vert 5 \vert$  $A_2^* = \begin{bmatrix} 1 \\ 1 \end{bmatrix}$ . Tentukan pengaruhnya terhadap po soal asli.

Penyelesaian:

Ternyata 2 *x* bukan basis dalam po soal asli, maka perubahan pada *A*2 merupakan kejadian pertama, sehingga diperoleh

$$
z_2^* - c_2^* = \overline{C}D^{-1}A_2^* - c_2
$$
  
= (50 30)  $\begin{bmatrix} 3/5 & -1/5 \\ -1/5 & 2/5 \end{bmatrix} \begin{bmatrix} 5 \\ 1 \end{bmatrix} - 45$   
= (50 30)  $\begin{bmatrix} 14/5 \\ -3/5 \end{bmatrix} - 45$   
= 140 - 18 - 45  
= 77.

Karena  $z_2^* - c_2^* = 77 > 0$ 2  $z_2^* - c_2^* = 77 > 0$ , maka po lama menjadi po soal baru.

Contoh 3. Dari Contoh 1  $A_2 = \begin{bmatrix} 1 \\ 1 \end{bmatrix}$  $\perp$  $\overline{\phantom{a}}$  $\mathsf{I}$ L  $=$ 4 3  $A_2 = \begin{bmatrix} 1 \\ 0 \end{bmatrix}$  diubah menjadi  $A_2^* = \begin{bmatrix} 1 \\ 7 \end{bmatrix}$  $\perp$  $\overline{\phantom{a}}$  $\mathsf{I}$ L  $=$ 7  $\vert 1 \vert$  $A_2^* = \begin{bmatrix} 1 \\ 7 \end{bmatrix}$ . Tentukan pengaruhnya terhadap po soal asli.

Penyelesaian:

Dihitung koefisien kontrol baru, sehingga diperoleh

$$
z_2^* - c_2^* = \overline{C}D^{-1}A_2^* - c_2
$$
  
= (50 30)  $\begin{bmatrix} 3/5 & -1/5 \\ -1/5 & 2/5 \end{bmatrix} \begin{bmatrix} 1 \\ 7 \end{bmatrix} - 45$   
= (50 30)  $\begin{bmatrix} -4/5 \\ 13/5 \end{bmatrix} - 45$   
= -40 + 78 - 45  
= -7.

Karena  $z_2^* - c_2^* = -7 < 0$ 2  $z_2^* - c_2^* = -7 < 0$ , maka  $x_2$  dapat masuk menjadi basis.

$$
D^{-1}A_2^* = \begin{bmatrix} 3/5 & -1/5 \\ -1/5 & 2/5 \end{bmatrix} \begin{bmatrix} 1 \\ 7 \end{bmatrix} \begin{bmatrix} -4/5 \\ 13/5 \end{bmatrix}.
$$

Dengan mengganti  $Y_2$  dengan  $D^{-1}A_2^*$  $D^{-1}A_2^*$  dan  $z_2 - c_2$  dengan  $z^* - c^*$  tabel optimum soal asli berubah menjadi tabel berikut:

|       | $c_i$       | 50               | 45               | 30               | $\overline{0}$ | $\boldsymbol{0}$ | $b_i$ |          | $R_i$   |       |
|-------|-------------|------------------|------------------|------------------|----------------|------------------|-------|----------|---------|-------|
| $c_i$ | $x_i$       | $x_1$            | $x_2$            | $X_3$            | $y_1$          | $y_2$            |       |          |         |       |
| 50    | $x_1$       | $\mathbf{1}$     | $-4/5$           | $\overline{0}$   | 3/5            | 1/5              |       | 560      |         |       |
| 30    | $x_3$       | $\boldsymbol{0}$ | 13/5             | $\mathbf{1}$     | $-1/5$         | 2/5              | 80    |          | 400/13  |       |
|       | $z_i$       | 50               | 38               | 30               | 24             | 22               |       |          |         |       |
|       | $z_j-c_j$   | $\boldsymbol{0}$ | $-7$             | $\boldsymbol{0}$ | 24             | 22               | 30400 |          |         |       |
|       |             |                  |                  |                  |                |                  |       |          |         |       |
|       | $c_i$       | 50               | 45               | 30               | $\overline{0}$ | $\theta$         |       |          |         | $R_i$ |
| $c_i$ | $x_i$<br>χ. | $x_1$            | $x_2$            | $X_3$            | $y_1$          | $y_2$            |       |          | $b_i$   |       |
| 50    | $x_1$       | $\mathbf{1}$     | $\overline{0}$   | 4/13             | 7/13           | 21/65            |       |          | 7600/13 |       |
| 45    | $x_2$       | $\theta$         | $\mathbf{1}$     | 5/13             | $-1/13$        | 2/13             |       |          | 400/13  |       |
|       | $z_j$       | 50               | 45               | 425/13           | 305/13         | 300/13           |       | 59000/13 |         |       |
|       | $z_j-c_j$   | $\boldsymbol{0}$ | $\boldsymbol{0}$ | 35/13            | 305/13         | 300/13           |       |          |         |       |
|       |             |                  |                  |                  |                |                  |       |          |         |       |

Tabel sudah optimum.

C. Perubahan Pada Koefisien Ongkos,  $c_j$ 

Misalkan  $c_j$  diubah menjadi  $c_j^* = c_j + \Delta c_j$ , atau C diubah menjadi  $C^* = C + \Delta C$  dan  $\overline{C}{}^* = \overline{C} + \Delta \overline{C}$  adalah vektor ongkos baru untuk variabel basis tabel optimum soal asli.

Dalam tabel optimum soal asli, koefisien kontrol  $z_j - c_j = \overline{C}Y_j - c_j$ . Sesudah diubah akan menjadi \*  $\overline{C}$  \*  $\overline{V}$  \*  $V$  $z_j^* - c_j^* = \overline{C} * Y_j - c_j$ 

$$
z_j = C + \Delta \overline{C}Y_j - c_j - \Delta c_j
$$
  

$$
= \overline{C}Y_j + \Delta \overline{C}Y_j - c_j - \Delta c_j
$$
  

$$
z_j^* - c_j^* = z_j - c_j + \Delta \overline{C}Y_j - \Delta c_j
$$
 (1)

PO soal asli akan tetap menjadi PO soal terubah bila dipenuhi  $z_j^* - c_j^* \ge 0$  atau  $z_j - c_j + \Delta \overline{C} Y_j - \Delta c_j \ge 0$ untuk  $x_j$  bukan basis. (2)

Khususnya, bila perubahan hanya terjadi pada  $c_j$  dengan  $x_j$  bukan basis dalam tabel optimum, maka  $\Delta C = 0$ dan  $z_j - c_j - \Delta c_j \ge 0$  untuk  $x_j$  bukan basis.

Jika (2) dipenuhi maka variabel basis yang menyusun po tidak berubah demikian pula nilainya. Yang berubah adalah nilai program, yang semula  $f = \overline{CX}$  menjadi  $f^* = \overline{C} * \overline{X} = (\overline{C} + \Delta \overline{C})\overline{X}$ , jadi ada tambahan  $\Delta f = \Delta \overline{C} \overline{X}$ .

Bila (2) tidak dipenuhi oleh beberapa variabel bukan basis, maka proses simpleks dilanjutkan dengan mengangkat tabel optimum soal asli yang sudah terubah sebagai tabel awal dan variabel-variabel yang tidak memenuhi (2) sebagai calon basis baru sampai po baru tercapai.

**Contoh 4.** Dari Contoh 1 bila  $c_2 = 45$  diubah menjadi  $c_2^* = 65$ . Bagaimana pengaruh perubahan tersebut terhadap po soal asli.

Penyelesaian:

 $x_2$  pada tabel optimum bukan variabel basis.  $z_2 - c_2 - \Delta c_2 = 135 - 20 = 115 \ge 0$ . Berarti po soal asli masih menjadi po soal terubah. Karena  $c_1$  dan  $c_3$  tidak berubah, maka  $\Delta \overline{C} = \overline{0}$  berarti  $f_{\max}^* = f_{\max}$  $f_{\text{max}}^* = f_{\text{max}}$  . Jadi nilai po juga tidak berubah.

**Contoh 5.** Dari Contoh 1 bila  $c_2 = 45$  diubah menjadi  $c_2^* = -25$ . Bagaimana pengaruh perubahan tersebut terhadap po soal asli.

Penyelesaian:

 $x_2$  pada tabel optimum bukan variabel basis.  $z_2 - c_2 - \Delta c_2 = 135 - (-70) = 205 \ge 0$ . Berarti po soal asli masih menjadi po soal terubah. Karena  $c_1$  dan  $c_3$  tidak berubah, maka  $\Delta C = 0$  berarti  $f_{\text{max}}^* = f_{\text{max}}$  $f_{\text{max}}^* = f_{\text{max}}$ . Jadi nilai po juga tidak berubah.

**Contoh 6.** Dari Contoh 1 bila  $c_1 = 50$  diubah menjadi  $c_1^* = 70$  dan  $c_2 = 45$  diubah menjadi  $c_2^* = 75$ . Bagaimana pengaruh perubahan tersebut terhadap po soal asli. Penyelesaian:

 $\Delta c_1 = 20$  ( $x_1$  pada tabel optimum variabel basis)

 $\Delta c_2 = 30$  ( $x_2$  pada tabel optimum bukan variabel basis)

 $\Delta c_3 = 0$  ( $x_1$  pada tabel optimum variabel basis)

Pada tabel optimum terjadi perubahan  $\Delta C = (\Delta c_1 \quad \Delta c_3) = (20 \quad 0).$ 

Dihitung  $z_i^* - c_i^*$  $z_j^{\dagger} - c_j^{\dagger}$  untuk  $x_j$  bukan basis. Dalam hal ini adalah  $x_2$ .

$$
z_2^* - c_2^* = z_2 - c_2 + \Delta \overline{C} Y_2 - \Delta c_2 = 135 + (20 \quad 0) \binom{3}{1} - 30 = 135 + 60 - 30 = 165 \ge 0.
$$

Dengan cara sama diperoleh  $z_4^* - c_4^*$ 4 \*  $z_4^* - c_4^* = 36 \ge 0$  untuk variabel  $y_1$  dan  $z_5^* - c_5^*$ 5 \*  $z_5^* - c_5^* = 26 \ge 0$  untuk variabel  $y_2$ . Berarti po soal asli masih menjadi po soal terubah. Karena 1 *c* berubah dan 3 *c* tidak berubah, maka

$$
\Delta f = \Delta \overline{C} \overline{X} = (20 \quad 0) \begin{pmatrix} 560 \\ 80 \end{pmatrix} = 11200.
$$
 Dan nilai  $f_{\text{max}}^* = f_{\text{max}} + \Delta f = 30400 + 11200 = 41600.$ 

**Contoh 7.** Dari Contoh 1  $c_3 = 30$  diubah menjadi  $c_3^* = -115$ . Bagaimana pengaruh perubahan tersebut terhadap po soal asli.

Penyelesaian:

$$
\Delta c_3 = -145
$$
jadi  $\Delta \overline{C} = (\Delta c_1 \quad \Delta c_3) = (0 \quad -145).$ 

Dihitung  $z_i^* - c_i^*$  $z_j^{\dagger} - c_j^{\dagger}$  untuk  $x_j$  bukan basis. Dalam hal ini adalah  $x_2$ .

$$
z_2^* - c_2^* = z_2 - c_2 + \Delta \overline{C} Y_2 - \Delta c_2 = 135 + (0 - 145) {3 \choose 1} - 0 = 135 - 145 - 0 = -10 < 0.
$$

Dengan cara sama diperoleh  $z_4^* - c_4^*$ 4 \*  $z_4^* - c_4^* = 53 \ge 0$  untuk variabel  $y_1$  dan  $z_5^* - c_5^*$ 5 \*  $z_5^* - c_5^* = -36 < 0$  untuk variabel  $y_2$ .

$$
\Delta f = \Delta \overline{C} \overline{X} = (0 \quad 145) \begin{pmatrix} 560 \\ 80 \end{pmatrix} = 11600. \text{ Dan nilai } f_{\text{max}}^* = f_{\text{max}} + \Delta f = 30400 + 11600 = 42000.
$$

Karena  $z_2^* - c_2^*$ 2 \*  $z_2^* - c_2^* = -10 < 0$  dan  $z_5^* - c_5^*$ 5 \*  $z_5^* - c_5^* = -36 < 0$ , maka tabel optimum soal asli belum optimum bagi soal terubah, sehingga perhitungan simpleks dilanjutkan, dengan memasukkan 2 *y* sebagai calon variabel basis baru.

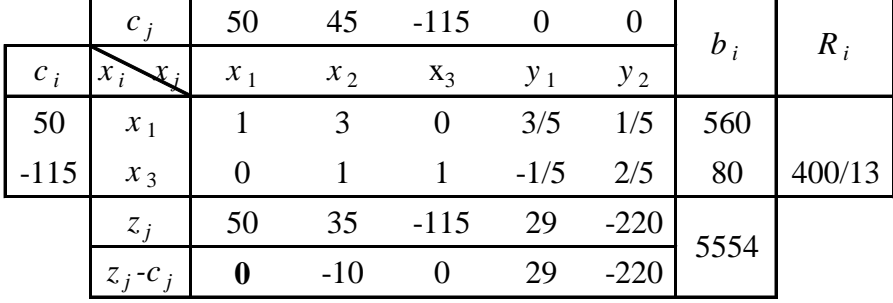

Berarti po soal asli masih menjadi po soal terubah. Karena 1 *c* berubah dan 3 *c* tidak berubah, maka  $\Delta f = \Delta \overline{C} \overline{X} = (20 \ 0) \Big| \Big| \Big| \Big| \Big| \Big| \Big| \Big| \Big| = 11200$ 80 560  $\vert$  = J  $\setminus$  $\overline{\phantom{a}}$  $\setminus$  $\binom{560}{80} = 11200$ . Dan nilai  $f_{\text{max}}^* = f_{\text{max}} + \Delta f$  $f_{\text{max}}^* = f_{\text{max}} + \Delta f = 30400 + 11200 = 41600.$